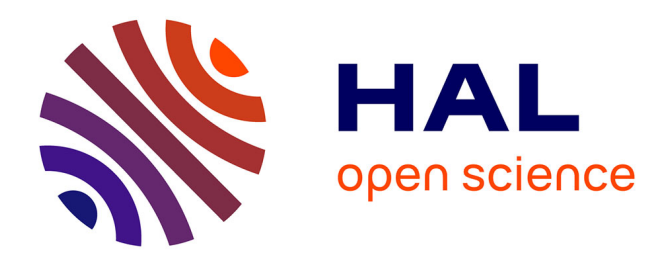

# **Nouveau programme de Terminale : évaluation numérique des incertitudes de mesures Partie 2 : exemples d'application**

David Boilley, Yoann Lallouet

# **To cite this version:**

David Boilley, Yoann Lallouet. Nouveau programme de Terminale : évaluation numérique des incertitudes de mesures Partie 2 : exemples d'application. Le Bulletin de l'Union des Professeurs de Physique et de Chimie, 2021, 115 (1034), pp.513-525. hal-02884901

# **HAL Id: hal-02884901 <https://hal.science/hal-02884901>**

Submitted on 12 May 2021

**HAL** is a multi-disciplinary open access archive for the deposit and dissemination of scientific research documents, whether they are published or not. The documents may come from teaching and research institutions in France or abroad, or from public or private research centers.

L'archive ouverte pluridisciplinaire **HAL**, est destinée au dépôt et à la diffusion de documents scientifiques de niveau recherche, publiés ou non, émanant des établissements d'enseignement et de recherche français ou étrangers, des laboratoires publics ou privés.

# **Nouveau programme de Terminale : évaluation numérique des incertitudes de mesures**

*Partie 2 : exemples d'application*

*Caen : 25 juin 2020*

**David BOILLEY** GANIL et Normandie Université / Unicaen - 14000 Caen david.boilley@unicaen.fr

> et **Yoann LALLOUET** Lycée Malherbe - 14000 Caen yoann.lallouet@ac-normandie.fr

*Les capacités numériques occupent une place importante dans les nouveaux programmes de lycée. Par exemple, dans la continuité des programmes de physique-chimie de Seconde et de Première spécialité, le nouveau programme de la classe de Terminale spécialité comporte explicitement dix capacités numériques. Une d'elles consiste à « simuler, à l'aide d'un langage de programmation, un processus aléatoire illustrant la détermination de la valeur d'une grandeur avec incertitudes-types composées. ». Le but de cet article est d'illustrer les méthodes applicables au lycée par des exemples pour aborder progressivement les notions associées à cette capacité numérique.*

### **1. Introduction**

Dans un premier article [1], nous avons présenté les concepts et les méthodes pour évaluer numériquement les incertitudes au lycée. Il venait compléter un article introductif aux incertitudes de mesure [2]. Le présent article a pour but de présenter des exemples illustratifs applicables au lycée.

Les mesurages sont à la base de toute activité scientifique qui se propose de décrire quantitativement le monde qui nous entoure et la prise en compte des incertitudes fait partie intégrante de cette activité. Par ailleurs, l'évaluation de l'incertitude de mesure nécessite de bien comprendre en détail de protocole de mesure et d'y porter un œil critique. Elle permet aussi de comparer des méthodes de mesures ou de les améliorer.

Cependant, les élèves ont souvent du mal à s'approprier les notions complexes sous-jacentes. Dans ce contexte, les simulations numériques peuvent aider à introduire, comprendre et vérifier des formules qui semblent sorties de nulle part, alors qu'elles ont été obtenues dans un cadre rigoureux faisant appel aux statistiques et probabilités. Le but cet article est de montrer l'intérêt pédagogique de la démarche.

Bien évidemment, si les méthodes Monte-Carlo sont si répandues et font l'objet de plusieurs normes nationales et internationales, c'est qu'elles ont un intérêt dans les laboratoires. Leur champ d'application dépasse largement le domaine de la métrologie. Pour le sujet très spécifique de l'estimation de l'incertitude, elles sont utilisées pour évaluer l'incertitude-type composée. Et, quand une formule analytique est disponible, ces deux méthodes entrent en concurrence. Voir la figure 1 qui propose une représentation schématique des deux méthodes.

**Figure 1 –** Représentation schématique des deux méthodes disponibles pour propager l'incertitude

#### Propagation des distributions - GUM S1 Propagation des variances - GUM Méthode numérique (Monte-Carlo) Méthode analytique (par calculs) grandeurs grandeur grandeurs grandeur d'entrée de sortie d'entrée de sortie Modèle Modèle Mathématique Mathématique  $= f(x_1, x_2, x_3)$  $y = f(x_1, x_2, x_3)$  $\rightarrow \bar{y}, u(y)$  $\boldsymbol{y}$  $\rightarrow y, u(y)$  $x_2, u(x_2)$ Calcul de  $u_n$  $N$  itérations numériques  $x_3, u(x_3) \longrightarrow u^2(y) = \sum_{n=0}^n \left(\frac{\partial f}{\partial x}\right)^2 u^2(x_i)$

# Incertitudes-types composées

### **2. Vérifications à l'aide d'un tableur des formules pour les évaluations de type A et B de l'incertitude**

## **2.1. Evaluation de type A de l'incertitude**

L'évaluation de type A de l'incertitude, effectuée à partir de la distribution statistique des valeurs provenant de séries de mesurages, est au programme de la Seconde. Il convient cependant de distinguer l'écart-type des valeurs,  $s(x)$ , et l'écart-type de la moyenne,  $s(\bar{x}) = \frac{1}{\sqrt{n}} s(x)$ , comme nous l'expliquons dans l'article précédent [1]. Il est possible d'appréhender cette différence à l'aide d'une calculatrice ou d'un tableur. Dans ce dernier cas, la fonction =ALEA() génère des nombres aléatoires uniformément répartis entre 0 et 1. La distribution associée est donc uniforme avec une valeur moyenne 0,5 et on peut montrer que l'écart-type associé est égal à  $u = 1/\sqrt{12}$ . Il est donc possible de simuler des résultats expérimentaux qui varient ainsi.

On peut alors préparer 4 colonnes de nombres aléatoires et mettre la moyenne d'une ligne dans une cinquième colonne. Au-dessus de chaque colonne, il est possible d'ajouter moyenne et écart-type de chaque colonne. La moyenne et l'écart-type attendus si *n* tend vers l'infini sont respectivement 0,5 et  $1/\sqrt{12} = 0.2887$ . Par contre, l'écart-type de la cinquième colonne, qui contient la moyenne de 4 nombres aléatoires, doit être  $\sqrt{4} = 2$  fois plus petit que celui des autres colonnes.

S'il y a une dizaine de tirages dans chaque colonne, on peut apprécier les écarts entre les valeurs observées et celles attendues. Une dizaine de tirages est un nombre faible quand on veut approcher les valeurs attendues, mais répéter les expériences a un coût. Avec l'informatique, c'est plus facile ! Mais même avec une centaine de tirages, les fluctuations sont plus fortes que ce que l'on aurait pu imaginer. C'est un des moyens de détecter la triche car les valeurs falsifiées sont souvent trop parfaites.

Pour visualiser la différence entre l'étendue des valeurs qui peuvent être prises par une variable aléatoire et celles qui peuvent être prises par la moyenne de 4 nombres aléatoires, on peut également générer des histogrammes à l'aide de ce tableur, conformément aux capacités numériques exigées dès la Seconde. En pratique, il faut utiliser la fonction =FREQUENCE(données;classes) et faire des découpages en « plages de valeurs » des données d'une même colonne en créant une matrice colonne dans laquelle on peut afficher les occurrences des différentes plages de valeurs de son choix. Ensuite, l'histogramme peut être généré par exemple à partir de la colonne des « plages des valeurs » et de la colonne obtenue à l'étape précédente.

La figure 2 montre les histogrammes des résultats obtenus à l'aide d'un tableur pour un nombre aléatoire  $x_1$ et pour la moyenne de 4 nombres aléatoires,  $x_{mov}$ .

**Figure 2 –** Gauche : histogramme obtenu suite à un tirage de 1 000 valeurs aléatoires,  $x_1$ . Droite : histogramme obtenu pour la moyenne,  $x_{mov}$ , de 4 valeurs aléatoires suite à un tirage de 4 000 valeurs.

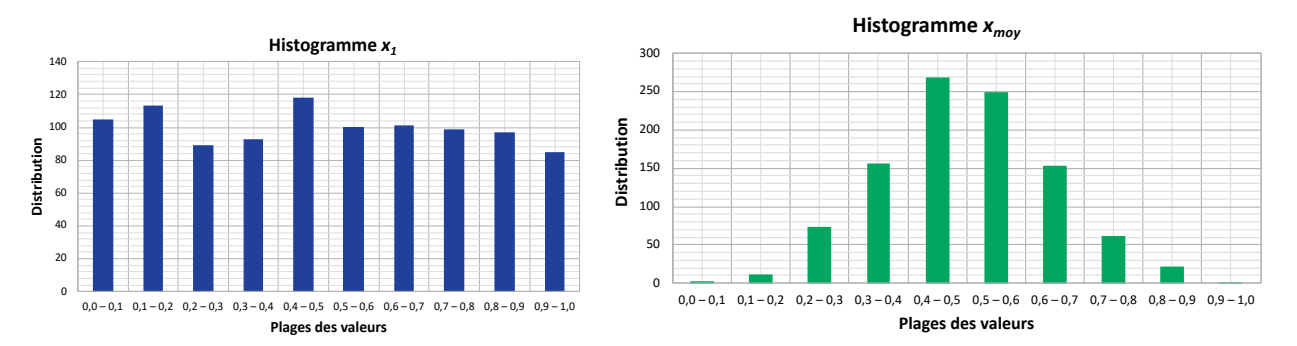

Il est intéressant de noter que si le nombre de tirages aléatoires dans une même colonne augmente, la valeur de l'écart-type tend vers la valeur attendue. En revanche, si l'on passe de 4 à 9 colonnes par exemple, pour calculer la moyenne sur une ligne, l'écart-type diminue. Ce point est important pour la suite.

A partir de la Terminale, il est possible de reprendre cet exemple en langage *Python* qui est, en pratique, plus adapté qu'un tableur et qui permet de faire un nombre de tirages bien plus élevé. Les valeurs associées à ces tirages successifs peuvent être ajoutées progressivement dans des listes. Les commandes numpy.mean(...) et numpy.std(…, ddof = 1) peuvent être utilisées pour déterminer, respectivement, la moyenne et l'écart-type, ou encore np.mean(...) et np.std(…, ddof = 1) si la bibliothèque *numpy* [3] est importée avec son nom court np (import numpy as np). Pour l'écart-type, l'indication ddof=1 permet d'avoir  $n - 1$  et pas  $n$  car, par défaut, ddof=0 dans la commande np.std(...). Pour générer des nombres aléatoires uniformément répartis entre 0 et 1, la commande est np.random.uniform().

Pour obtenir les histogrammes de ces distributions avec 10 intervalles de valeurs, par exemple, la commande utilisée est plt.hist(…,bins=10). On peut aussi utiliser l'option density ='True' afin d'obtenir une distribution de probabilité, qui est normalisée à un. Cette commande est issue de la bibliothèque *matplotlib* [4] importée avec le nom court plt (import matplotlib.pyplot as plt).

Des exemples de codes *Python* rédigés pour cet article sont disponibles en annexe et peuvent être téléchargés sur le site de l'UdPPC. Ils ont été développés avec la version 3.6 de *Python* dans l'environnement de travail *Spyder* 3, avec l'aide des deux bibliothèques déjà citées : *numpy* et *matplotlib*.

# **2.2. Evaluation de type B de l'incertitude**

L'évaluation de type B de l'incertitude, qui comprend toutes les évaluations avec d'autres méthodes que les méthodes statistiques, se réduit essentiellement à l'incertitude de lecture dans le programme de Première. On peut vérifier numériquement les formules avec un simple tableur : pour générer un nombre réel aléatoire distribué uniformément entre *a* et *b*, on peut utiliser =ALEA()\*(*b*-*a*)+*a* ou directement la fonction =ALEA.ENTRE.BORNES(*a;b*), puis calculer l'écart-type à l'aide de la commande =ECARTYPE. Là encore, il faudra faire un grand nombre de tirages pour retrouver le résultat attendu.

Pour générer des nombres aléatoires répartis suivant une distribution triangulaire centrée en  $M$  et de base  $2t$ , on peut utiliser la commande =  $M + t*(ALEA()-ALEA())$ . Il peut être intéressant de tracer l'histogramme des valeurs obtenues avant de calculer l'écart-type pour que les élèves puissent constater que cette distribution est bien triangulaire.

Bien évidemment, ces exercices peuvent aussi être effectués à l'aide d'un langage de programmation, qui est plus pratique quand le nombre de données est important. Avec le langage *Python*, en important la bibliothèque numpy avec le nom court np, les commandes équivalentes sont alors pour la distribution uniforme, np.random.uniform()\*  $(b - a) + a$  ou encore np.random.uniform(a,b). Pour la distribution triangulaire centrée en M et de base 2t, on peut utiliser  $M + t *$ (np.random.uniform()-np.random.uniform()). Voir les programmes disponibles sur le site de l'UdPPC.

### **3. Mises en situation**

Nous allons considérer, maintenant, plusieurs situations qui peuvent être rencontrées au lycée afin d'illustrer l'analyse de l'incertitude par des méthodes numériques.

### **3.1. Détermination d'une surface avec incertitudes de lecture**

Les mesurages avec un instrument gradué nécessitent souvent une double lecture. C'est le cas, par exemple, à chaque extrémité d'une règle ou d'un mètre à ruban dans le cas d'une longueur, ou en début et en fin de titrage pour un volume versé à l'aide d'une burette… Pour illustrer ce type de situation, commençons par l'exemple de la détermination de la surface d'un parallélépipède rectangle.

Considérons le cas d'une table, de largeur  $\ell = 95$  cm et de longueur  $L = 130$  cm. La détermination de la longueur L et de la largeur l nécessite une lecture à chaque extrémité d'un mètre à ruban, entre 0 cm et 95 cm pour la largeur et entre 0 cm et 130 cm pour la longueur. La plus petite graduation de l'instrument est 1 mm ici. Cette plus petite graduation engendre une incertitude de lecture, de type B. La largeur est donc comprise entre 0,0 cm et 0,1 cm d'une part et entre 95,0 cm et 95,1 cm d'autre part. Ainsi, la largeur réelle est égale à  $\ell_r = \ell^> - \ell^< = \ell + X_\ell^> - (0 + X_\ell^<) = \ell + X_\ell^> - X_\ell^<$ , où  $X_\ell^<$  et  $X_\ell^>$  sont des corrections dues aux erreurs de cette double lecture. Ce sont des nombres aléatoires uniformément distribués dans l'intervalle [0; 1] mm. Il convient de noter qu'il n'est pas nécessaire de centrer l'intervalle car les valeurs moyennes se retranchent. Il en est de même pour la longueur :  $L_r = L + X_L^> - X_L^<$ .

Finalement, la surface du parallélépipède vaut  $S = (\ell + X_{\ell}^{>} - X_{\ell}^{<}) (L + X_{L}^{>} - X_{L}^{<})$ . Elle dépend donc de quatre nombres aléatoires en entrée.

Commençons par regarder la figure 3, avec la distribution obtenue pour la largeur réelle  $\ell_r$ , à partir des incertitudes de lecture à chaque extrémité de la table. Les grandeurs d'entrée ont une distribution uniforme de longueur 1 mm et la grandeur de sortie, une distribution triangulaire. Il est intéressant de noter que la base de la distribution triangulaire a une longueur égale à 2 mm, à savoir à deux fois la plus petite graduation, à cause de la double lecture. Il en est de même pour la longueur  $L_r$ .

Pour ces doubles lectures, l'approche analytique donne  $u(\ell_r) = u(L_r) = \sqrt{2} \frac{1}{\sqrt{12}} = 0.41$  mm. Cela correspond

bien au résultat obtenu par la méthode Monte-Carlo.

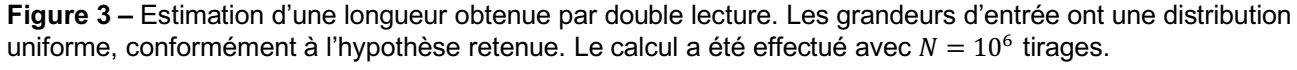

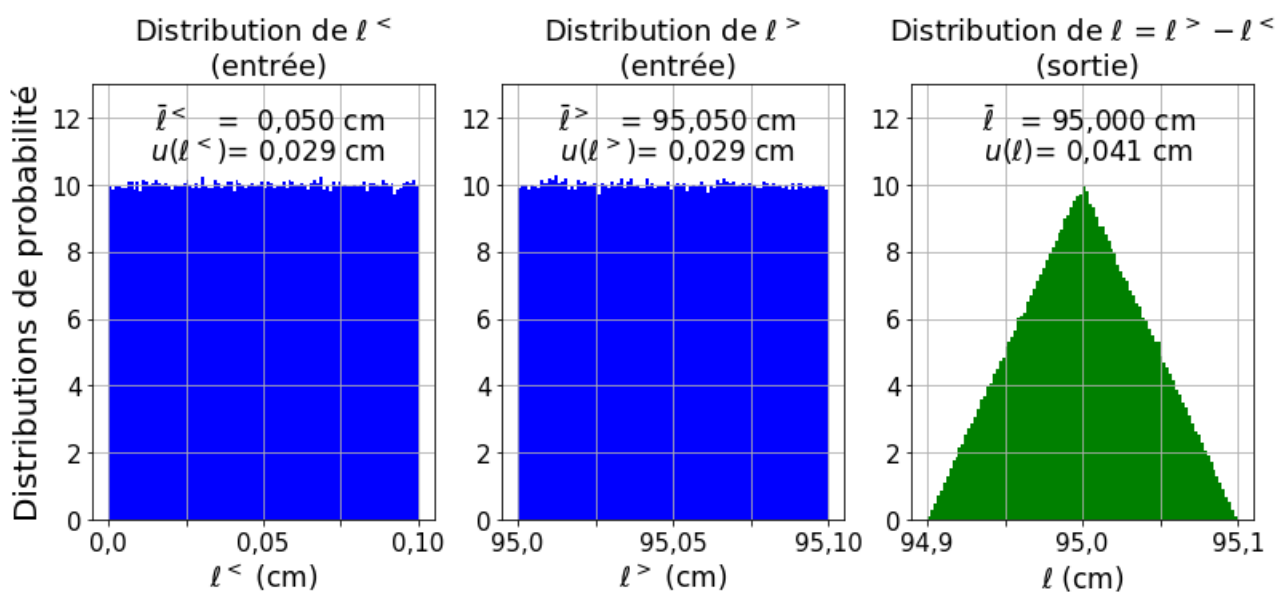

La distribution des valeurs possibles pour la surface est représentée dans la figure 4. La largeur et la longueur obtenues précédemment deviennent les grandeurs d'entrée. Là encore, une comparaison avec un calcul analytique,

$$
\frac{u^2(S)}{S^2} = \frac{u^2(\ell_r)}{\ell_r^2} + \frac{u^2(L_r)}{L_r^2}
$$

donne  $u(S) = 6.6$  cm<sup>2</sup>, comme avec la méthode Monte-Carlo.

**Figure 4** – Estimation de la surface d'un parallélépipède rectangle de largeur ℓ et de longueur *L* obtenues par double lecture. Les grandeurs d'entrée ont une distribution triangulaire, conformément au résultat de la figure précédente pour une double lecture. Le calcul a été effectué avec  $N = 10^6$  tirages.

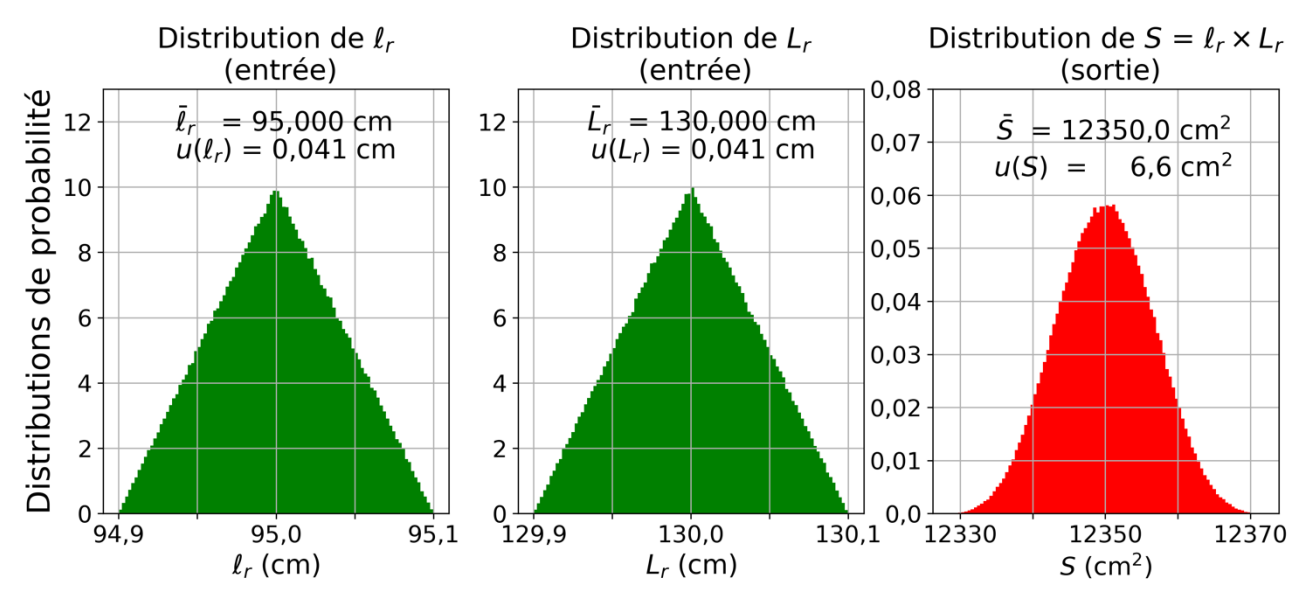

#### **3.2. Titrage acide-base avec plusieurs types d'incertitudes en entrée**

Considérons maintenant un exemple de chimie : le titrage d'un acide fort, une solution aqueuse d'acide chlorhydrique, par une base forte, une solution aqueuse d'hydroxyde de sodium (soude). Supposons que l'on cherche à déterminer la concentration molaire de l'acide,  $C_a$ , en fonction de  $V_a$ , le volume de solution acide prélevé,  $V_{b}_{ea}$ , le volume de solution de base versé à l'équivalence et  $C_b$ , la concentration molaire de la base.

La relation entre la grandeur de sortie et les grandeurs d'entrée est  $C_a = C_b \cdot \frac{V_{b}_{eq}}{V}$  $\frac{\nu eq}{V_a}$ .

Commençons par déterminer le volume de base à l'équivalence,  $V_{b}_{ea}$ , déterminé grâce à une burette. Il est entaché de plusieurs erreurs qui contribuent à l'incertitude finale : il y a, tout d'abord, la tolérance donnée par le fabricant ; avec une burette graduée, on prend aussi en compte une erreur de double lecture, comme dans l'exemple précédent sur la longueur de la table ; enfin, la détermination du volume à l'équivalence a une part d'ambiguïté. Que ce soit avec un indicateur coloré, ou à partir de la courbe de titrage établie à l'aide d'un pHmètre, la transition s'effectue entre deux valeurs du volume versé. En général, on prend aussi en compte l'incertitude sur la correction liée à la température, mais nous négligerons cette contribution ici, en supposant que le titrage se fait à la température nominale.

Pour l'incertitude due à l'étalonnage de la burette de 25 mL de classe A, en se basant sur les indications du constructeur qui donne une tolérance  $t = \pm 0.05$  mL, on choisit une distribution triangulaire :  $u (V_{bea, \text{\'et} al}) =$  $\frac{t}{\sqrt{6}}$  = 0,020 mL. Pour l'incertitude de lecture, on considère une distribution rectangulaire de longueur égale à la plus petite graduation de la burette,  $\delta = 0.1$  mL. Mais comme un dosage nécessite une double lecture, à cause de l'ajustement préalable du « zéro burette » pendant le remplissage avec la solution titrante, cela induit une distribution triangulaire de longueur de base 2 $\delta$ . Ainsi,  $u (V_{b \, e q, lec}) = \frac{\delta}{\sqrt{6}} = 0.041$  mL. Enfin, avec un indicateur coloré, le titrage se fait « à la goutte près ». Ici, nous serons un peu plus pessimistes en considérant que l'équivalence est déterminée à plus ou moins une goutte. En considérant que le volume d'une goutte est de  $q = 0.05$  mL, et en lui associant une distribution rectangulaire, on obtient une dernière contribution,  $u\left(V_{b_{eq,m\acute{e}th}}\right) = \frac{2g}{\sqrt{12}} = 0.029$  mL. Cette dernière contribution dépend donc de la méthode utilisée pour déterminer l'équivalence. Analytiquement, on a finalement  $u^2 \left(V_{b}_{eq}\right) = u^2 \left(V_{b}_{eq,\text{eta}}\right) + u^2 \left(V_{b}_{eq,\text{dec}}\right) +$  $u^2\left(V_{b_{eq,m\text{\'et}h}}\right)$ , et donc  $u\left(V_{b_{eq}}\right) = 0.054 \text{ mL}$ .

Numériquement, à la valeur relevée à l'équivalence, il faut ajouter trois correctifs,  $V_{b_{eq,r}} = V_{b_{eq}} + X_{\text{\'{e}tal}} +$  $X_{\text{lec}} + X_{\text{méth}}$ , qui sont tirés aléatoirement suivant les distributions spécifiées plus haut. La méthode Monte-Carlo donne les mêmes résultats que la méthode analytique. La distribution obtenue est donnée figure 5. On supposera, par la suite, que  $V_{b}_{6a} = 12.4$  mL.

Pour déterminer l'incertitude sur la concentration en acide,  $C_a$ , il faut évaluer les incertitudes sur les deux autres grandeurs d'entrée. Le volume d'acide  $V_a$  est prélevé avec une pipette jaugée deux traits. Dans un tel cas, on se réfère à la tolérance  $t = \pm 0.020$  mL fournie par le fabricant et on néglige l'erreur de lecture. On choisit une distribution triangulaire. Les caractéristiques de la concentration molaire  $C_b$  de la solution basique sont aussi données par le fournisseur :  $C_b = (1.00 \pm 0.01) \times 10^{-2}$  mol/L. On suppose une distribution normale. Ces grandeurs d'entrée sont présentées dans la figure 5.

**Figure 5 –** Estimation de la concentration molaire en acide chlorhydrique à l'aide d'un titrage acide-base. Distribution des grandeurs d'entrée. Voir le texte pour les détails. Les histogrammes ont été effectués en *Python* avec  $N = 10^6$  tirages.

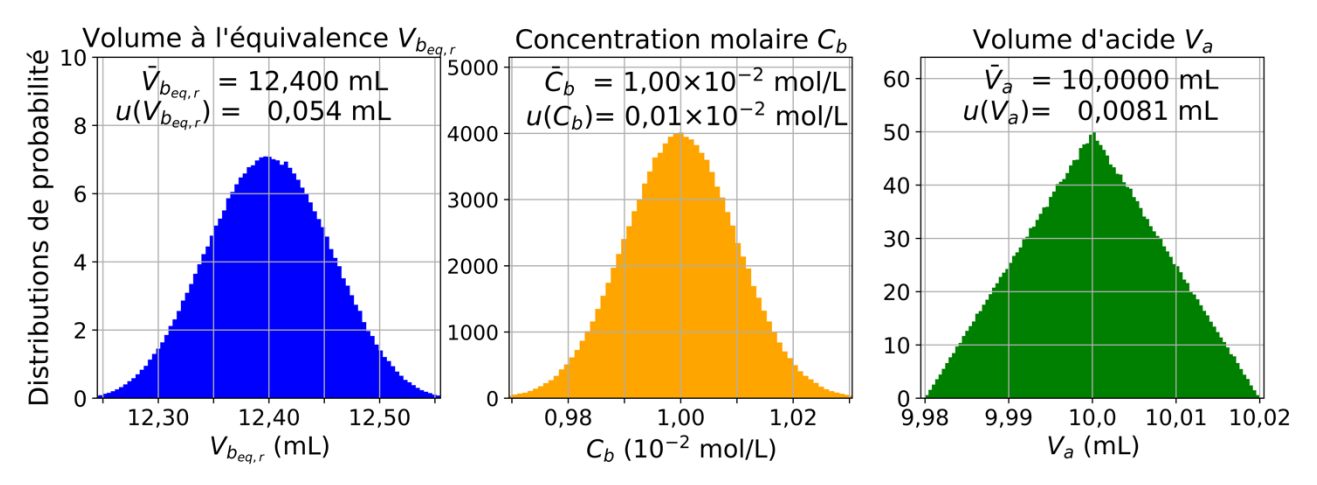

Finalement, la concentration en acide dépend de 5 variables aléatoires en entrée via le modèle mathématique :  $C_a = C_b(V_{b_{\text{eq}}} + X_{\text{eta}} + X_{\text{lec}} + X_{\text{méth}})/V_a$ . L'incertitude peut être déterminée analytiquement ou par une méthode numérique. Sans surprise, ces deux méthodes donnent le même résultat, à savoir  $C_a$  =

 $(1.240 + 0.014) \times 10^{-2}$  mol/L. La distribution des valeurs obtenues par la méthode numérique est représentée figure 6.

#### **3.3. Bilan d'incertitude pour optimiser une expérience**

Les programmes du lycée soulignent que les activités expérimentales proposées visent aussi à sensibiliser l'élève à l'influence de l'instrument de mesure et du protocole choisi sur la valeur de l'incertitude-type. Afin de pouvoir améliorer la qualité d'un mesurage en diminuant l'incertitude-type composée, il convient de trouver le facteur dominant. Reprenons l'exemple précédent. Est-ce que l'une des trois grandeurs d'entrée domine l'incertitude sur la grandeur de sortie ?

La formule analytique qui relie l'incertitude sur la grandeur de sortie et les incertitudes sur les grandeurs d'entrée,

$$
u^{2}(C_{a}) = \frac{c_{b}^{2}}{v_{a}^{2}}u^{2}\left(V_{b_{\acute{e}q}}\right) + \frac{v_{b_{\acute{e}q}}^{2}}{v_{a}^{2}}u^{2}(C_{b}) + \frac{c_{b}^{2}v_{b_{\acute{e}q}}^{2}}{v_{a}^{4}}u^{2}(V_{a}),
$$

contient trois contributions qui s'ajoutent quadratiquement. Pour déterminer laquelle des trois grandeurs d'entrée contribue le plus, on peut comparer la valeur numérique de chacun de ces trois termes. Dans la pratique, on retient la racine de chacun de ces trois termes pour avoir la même dimension que la grandeur de sortie. Dans le cas du titrage de l'exemple précédent, le budget d'incertitude est donné figure 6.

**Figure 6 –** Contribution des incertitudes-types pour la détermination de la concentration molaire en acide par titrage par une base.

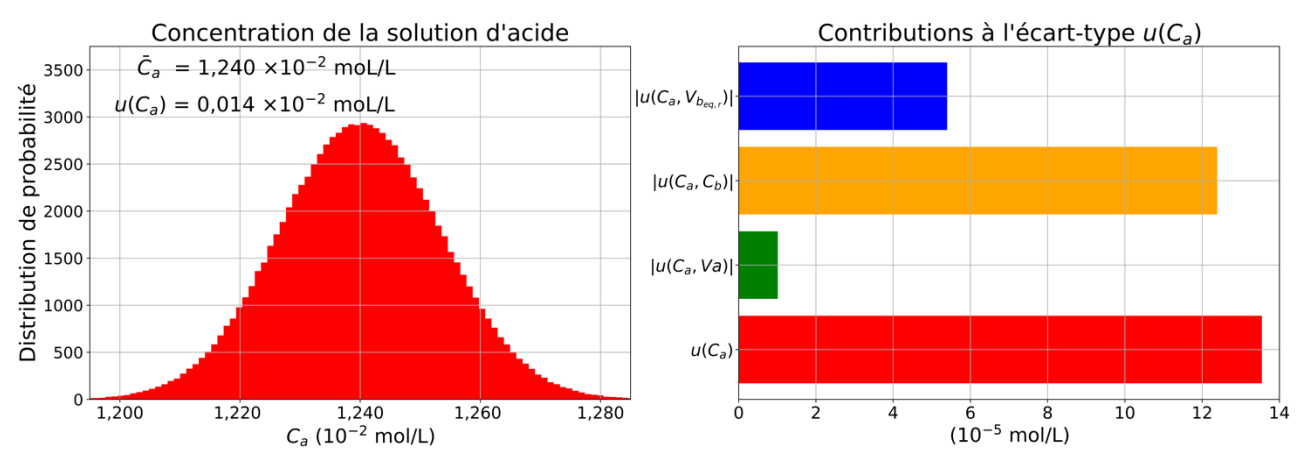

La contribution du volume d'acide,  $V_a$ , est  $|u(C_a, V_a)| = \frac{\partial c_a}{\partial v_a}$  $\frac{\partial c_a}{\partial v_a} u(V_a) = \frac{c_b v_{b_{\text{eq}}}}{v_a^2} u(V_a)$ . Idem pour les deux autres contributions. Il apparaît clairement, sur la figure 6, que c'est la concentration molaire en base,  $C_b$ , qui contribue le plus à l'incertitude-type en acide. Ainsi, si l'on veut améliorer la précision de la concentration molaire en acide, il faut améliorer la précision sur celle en base.

Avec la méthode Monte-Carlo, on ne calcule pas de dérivée. Et donc, si l'on veut estimer la contribution de  $V_a$ , par exemple, il faut refaire le calcul de  $u(C_a)$  en supposant que les incertitudes-types sur les deux autres grandeurs d'entrée sont nulles. Et ainsi de suite.

#### **3.4. Modèle non linéaire : concentration en ion oxonium**

La concentration molaire des ions H<sub>3</sub>O<sup>+</sup> est déterminée à partir du pH par une relation fortement non linéaire :  $[H_3O^+] = c_0 10^{-pH}$ , avec  $c_0 = 1$  mol/L. La méthode Monte-Carlo est recommandée dans ces cas-là.

Pour la grandeur d'entrée, le pH, on a supposé une distribution gaussienne. La distribution des valeurs de la grandeur de sortie, la concentration molaire des ions oxonium,  $[H_3O^+]$ , est donnée figure 7. Elle n'est pas symétrique et la valeur moyenne obtenue n'est pas exactement égale à  $c_0 10^{-2.4} = 3.98 \times 10^{-3}$  mol/L. L'incertitude obtenue par une méthode analytique vaut  $u([H<sub>3</sub>0<sup>+</sup>]) = [H<sub>3</sub>0<sup>+</sup>] ln(10) u(pH) = 0.92 \times 10<sup>-3</sup>$ mol/L et diffère aussi légèrement de celle obtenue numériquement. Ces écarts sont dus au fait que la relation entre la grandeur d'entrée et celle de sortie est non linéaire. La formule analytique, qui repose sur un développement limité à l'ordre un, n'est qu'une approximation. Il vaut mieux retenir les valeurs obtenues par la méthode Monte-Carlo. De plus, comme déjà évoqué précédemment, la notation  $m_{res} \pm u$  ( $m_{res}$ ) n'est plus valide.

**Figure 7 –** Détermination de la concentration molaire en ions oxonium à partir du pH. Le calcul a été effectué en *Python* avec  $N = 10^6$  tirages. La distribution de la grandeur d'entrée est gaussienne contrairement à la distribution de la grandeur de sortie qui est asymétrique.

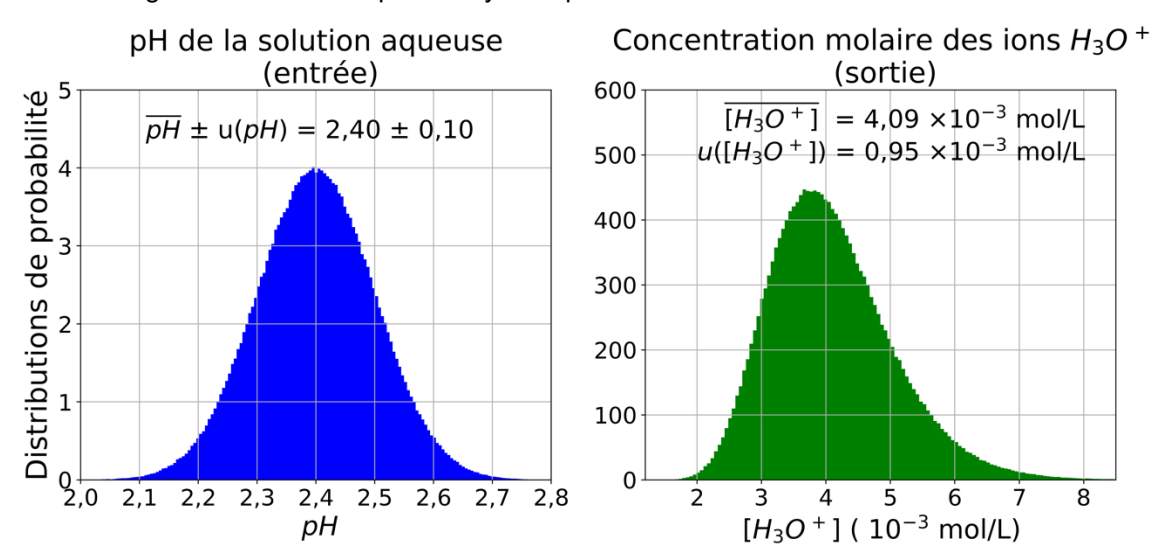

**3.5. Détermination de l'accélération de la pesanteur à l'aide d'un pendule simple**

Pour terminer cette liste d'exemples, nous allons considérer la détermination de la valeur de l'accélération de la pesanteur,  $q$ , à l'aide d'un pendule simple. Les valeurs utilisées dans cet exemple ont été déterminées lors de plusieurs expériences d'un TP monté avec du matériel que l'on trouve à son domicile. Dans l'approximation du pendule simple, la constante de la pesanteur vaut  $q = 4\pi^2 L/T^2$ , avec L, la longueur du pendule et T, la période des oscillations. La longueur  $L$  est déterminée par la distance entre le point de fixation du fil sur le support et le centre de masse de l'objet suspendu. La période est mesurée en observant plusieurs oscillations.

Pour commencer, nous avons accroché un boulon à un fil. Une fois de plus, l'incertitude sur la longueur  $L$  est due à une double lecture, avec un instrument qui a une plus petite graduation de 1 mm. La distribution est donc triangulaire. Dans le cas présent, on a donc  $L = (1000.00 + 0.41)$  mm.

Pour la période, on va supposer que la contribution principale à l'incertitude vient du déclenchement du chronomètre en début et fin d'expérience, car les chronomètres sont très précis. Par conséquent, si l'on mesure le temps entre plusieurs périodes, on diminue l'incertitude : si  $T = \Delta t/5$ , par exemple,  $u(T) = u(\Delta t)/5$ . Comme il est difficile d'évaluer l'erreur qui est faite lors du déclenchement du chronomètre en début et en fin de mesurage, nous avons choisi d'utiliser une méthode statistique en répétant 10 fois l'expérience. Une évaluation de type A donne  $T = (2,001 \pm 0,017)$  s. On fera l'approximation que la distribution associée est gaussienne car une distribution de Student est trop complexe pour le lycée. En toute rigueur, il faudrait au moins 30 valeurs pour que l'approximation par une loi normale soit satisfaisante [5].

Que ce soit avec la méthode analytique ou la méthode de Monte-Carlo, on obtient comme valeur mesurée de la constante de la pesanteur  $g_{mes} = (9.86 \pm 0.17)$  m/s<sup>2</sup>. Voir la figure 8. Et donc,  $\frac{|g_{mes}-g_{ref}|}{u(g)} = 0.3$ , avec  $g_{ref} = 9.809 \text{ m/s}^2$ . Le résultat obtenu est bien compatible avec la valeur de référence.

Le budget d'incertitudes présenté dans la figure 8 montre que c'est l'incertitude sur la période qui domine largement l'incertitude sur  $q$ . Nous avons donc recommencé l'expérience en déterminant  $T$  sur un intervalle de temps de 10 périodes. Toujours à l'aide d'une évaluation de type A, nous avons obtenu  $T = (1,999 \, 4 \pm 1)$ 0,006 1) s qui conduit à  $g = (9.876 \pm 0.060)$  m/s<sup>2</sup>. Les incertitudes correspondantes sont bien plus faibles. Le résultat est aussi présenté figure 8. Malgré une meilleure précision, on toujours une compatibilité avec la valeur de référence.

Pour illustrer le cas où la valeur mesurée n'est pas compatible avec la valeur de référence, nous avons fixé une planche en bois, assimilée à un parallélépipède rectangle, à l'extrémité d'un fil. L'approximation du pendule simple est moins pertinente. La longueur du pendule est inchangée. Et pour la période, toujours à l'aide d'une évaluation de type A et un intervalle de temps de 10 périodes à chaque mesurage, nous avons obtenu :  $T =$ 

 $(2,047 \pm 0,011)$  s, ce qui conduit à  $g = (9,42 \pm 0,10)$  m/s<sup>2</sup>. Cette fois-ci,  $\frac{|g_{mes}-g_{ref}|}{u(g)} = 3,7$ . Il n'y a donc pas compatibilité entre la valeur mesurée et celle de référence !

**Figure 8 –** Détermination de la constante de la pesanteur à partir des oscillations d'un pendule simple. Voir le texte pour les détails. Le calcul a été effectué en  $Python$  avec  $N = 10^6$  tirages.

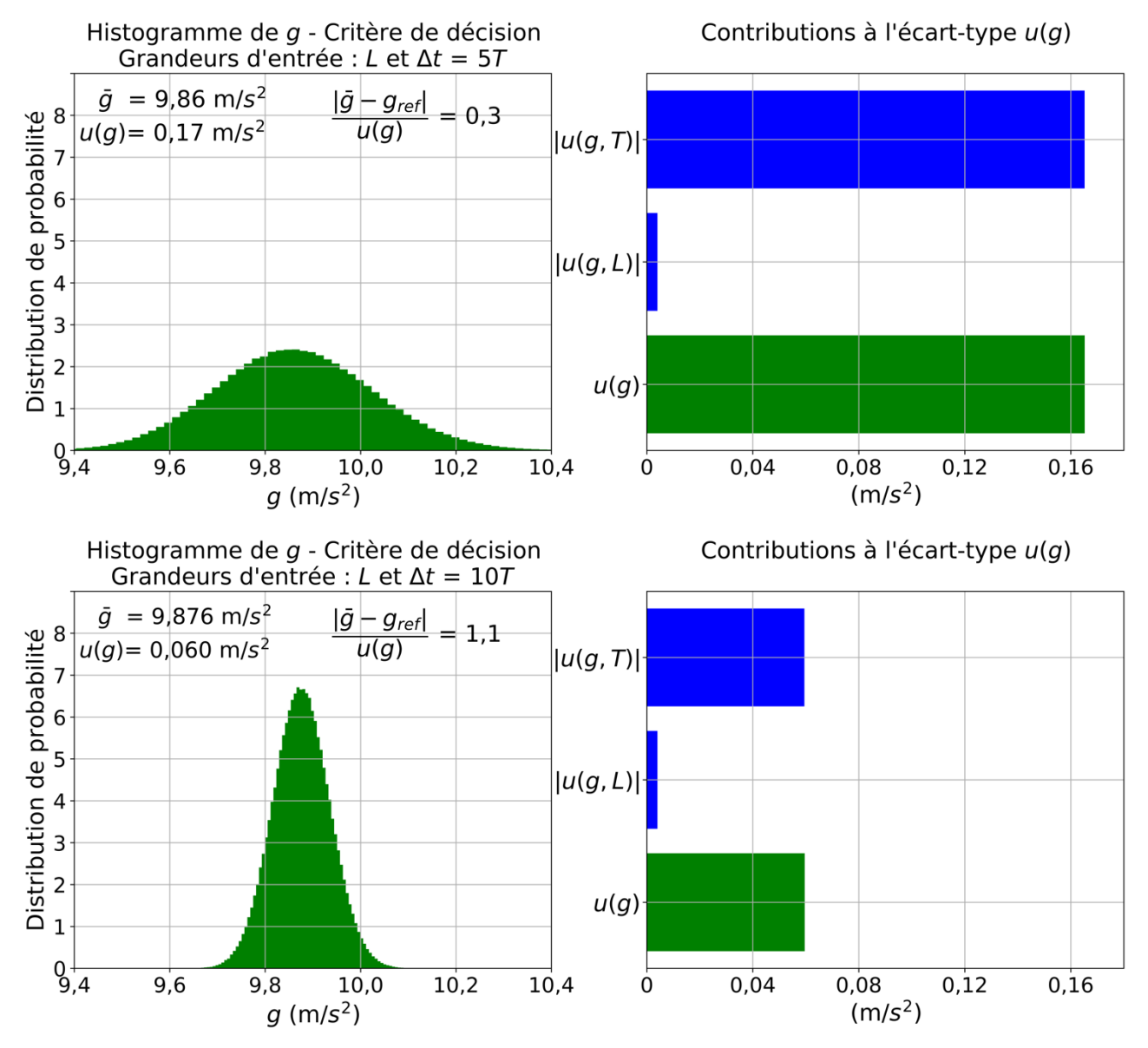

#### **4. Conclusions**

Les deux méthodes présentées dans la figure 1 pour propager l'incertitude ont chacune leurs avantages et inconvénients. La méthode Monte-Carlo pour déterminer une incertitude-type composée est beaucoup plus riche que la méthode analytique puisque qu'elle donne directement accès à l'histogramme des valeurs prises par la grandeur de sortie, qui permet, à son tour, d'obtenir un intervalle de confiance sans facteur d'élargissement. Elle est la méthode recommandée quand le modèle est non linéaire et permet de prendre en compte l'asymétrie de la loi de probabilité de la grandeur de sortie. Enfin, pour ce qui est du lycée, elle ne nécessite pas le calcul de dérivées partielles. En revanche, la méthode Monte-Carlo est plus lourde à mettre en œuvre dans des cas simples et nécessite de refaire un calcul complet à chaque changement de la valeur d'un paramètre ou d'une grandeur. De plus, elle requiert plus de calculs pour trouver la composante dominante d'un incertitude-type composée. Mais une fois le code rédigé, il n'y a plus qu'à le faire tourner…

#### **REMERCIEMENTS**

Y.L. remercie le GANIL pour son accueil.

#### **BIBLIOGRAPHIE ET NETOGRAPHIE**

[1] D. Boilley et Y. Lallouet, *« Nouveau programme de Terminale : évaluation numérique des incertitudes* 

*de mesures - Partie 1 : Concepts et méthodes », Bull. Un. Prof. Phys. Chim.*, vol. 115, n° 1033, p. 441- 452, avril 2021

- [2] D. Boilley et Y. Lallouet, *« Introduction aux incertitudes de mesures », Bull. Un. Prof. Phys. Chim.*, vol. 107, n° 956, p. 681-695, juin-juillet-août-septembre 2013.
- [3] numpy.org
- [4] matplotlib.org
- [5] FD X07-023, *Évaluation de l'incertitude de mesure par la méthode de Monte Carlo*, Norme AFNOR, 2em tirage 2012-06-F, mai 2012.